# NC1 Les techniques opératoires (rappel) CM2

## L'addition

On aligne les unités sous les unités, les dizaines sous les dizaines etc. On commence par ajouter les unités, puis les dizaines, sans oublier de noter les retenues en haut de la colonne de gauche en petit ...

$$
\begin{array}{@{}c@{\hspace{1em}}c@{\hspace{1em}}}\n & 1 & 1 \\
& 3 & 4 & 7 \\
+ & 8 & 8 \\
\hline\n & 4 & 3 & 5\n \end{array}
$$

Le résultat de l'addition s'appelle la somme

### La soustraction

Dans une école, il y avait 256 élèves en 1998. En 2006, il y en a *389.*  De combien d'élèves l'effectif de l'école a-t-il augmenté ?

#### **Quand on calcule une différence, on calcule l'écart entre deux nombres.**

Dans ce problème, on va chercher l'écart entre 256 et 389.

## **On peut :**

1. Chercher ce qu'il faut ajouter au plus petit nombre pour obtenir le plus grand, à l'aide d'une addition à trous :

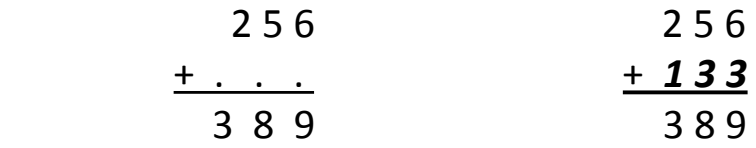

2. Poser une soustraction :

Je commence avec le chiffre des unités et je me dis « 6 pour aller à 9 ». Puis, je fais la même chose avec le chiffre des dizaines, etc.

$$
\begin{array}{r} 389 \\ -256 \\ \hline 133 \end{array}
$$

Si le chiffre du bas est plus grand que celui du haut, je dois poser une retenue qui servira de dizaine au nombre du haut. Attention !!! Je dois penser à la « descendre » et ajouter 1 au nombre du bas dans la colonne de gauche :

$$
\begin{array}{@{}c@{\hspace{1em}}c@{\hspace{1em}}}\n & 3 & 4 & 15 \\
- & 1 & 1 & 2 & 8 \\
\hline\n & 2 & 1 & 7\n \end{array}
$$

#### La multiplication

Une **multiplication** peut remplacer une répétition additive. Exemple : *9 + 9 + 9 + 9 + 9 + 9 = 9 x 6 = 72* 

Dans une multiplication, l'ordre des nombres de change pas le résultat. Exemple :

**15**  $\times$  **12** = 180 et **12**  $\times$  **15** = 180 donc **12**  $\times$  **15** = **15**  $\times$  **12** 

La technique de la multiplication

**2** 5 6  $\chi$  42 1 1  $512^{22}$  $+10240$ 1 0 7 5 2

Méthode :

1) On commence par multiplier le chiffre des unités du multiplicateur :  $2 \times 6 = 12$ ; j'écris le 2 des unités sous les unités et je retiens le 1 des dizaines à droite de mon opération, au niveau de la « barre égal ». Quand je l'ai prise en compte, je la raye.

Je continue en multipliant les dizaines :

 $2 \times 5 = 10$  auxquelles j'ajoute le 1 des dizaines retenues, cela fait 11 ; j'écris le 1 des dizaines sous les dizaines et je retiens le 1.

Je continue en multipliant les centaines :

 $2 \times 2 = 4$  auxquelles j'ajoute la retenue, cela fait 5; j'écris 5.

2) On va ensuite multiplier le chiffre des **dizaines du multiplicateur** en écrivant les résultats sous ceux des unités. Comme on multiplie des dizaines, on va écrire un 0 (multiplié par 10). On l'écrira en petit afin de savoir qu'il est le zéro des dizaines.

On reprend ensuite la même démarche que ci-dessus en notant les retenues en-dessous de celles des unités.

## **3)** Enfin, on additionne les résultats